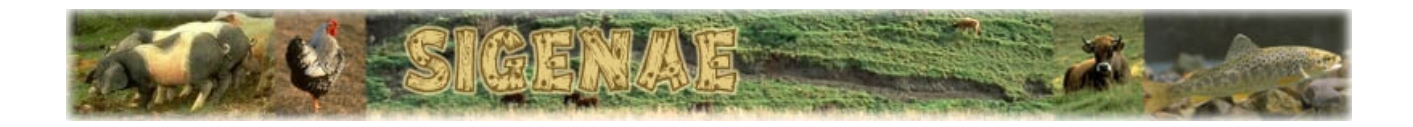

## **SIGENAE – BASE Plug-ins presentation**

## **Philippe Bardou**

- Version : 2007-21-06 -

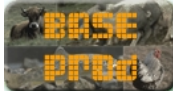

The aim of this document is to provide a short description of all plug-ins available on the SIGENAE BASE (BioArray Software Environment) server. The table below contains three sections corresponding to three kind of plug-ins : Analysis – Transformation – Visualization.

More details about each one (description, parameters, ...) are available on the BASE SIGENAE website ("Analyse data" => "Plug-ins" => Plug-ins name).

For new plug-ins development please ask to the SIGENAE team at : [sigenasupport@jouy.inra.fr](mailto:sigenasupport@jouy.inra.fr?subject=BASE - Plug-ins request)

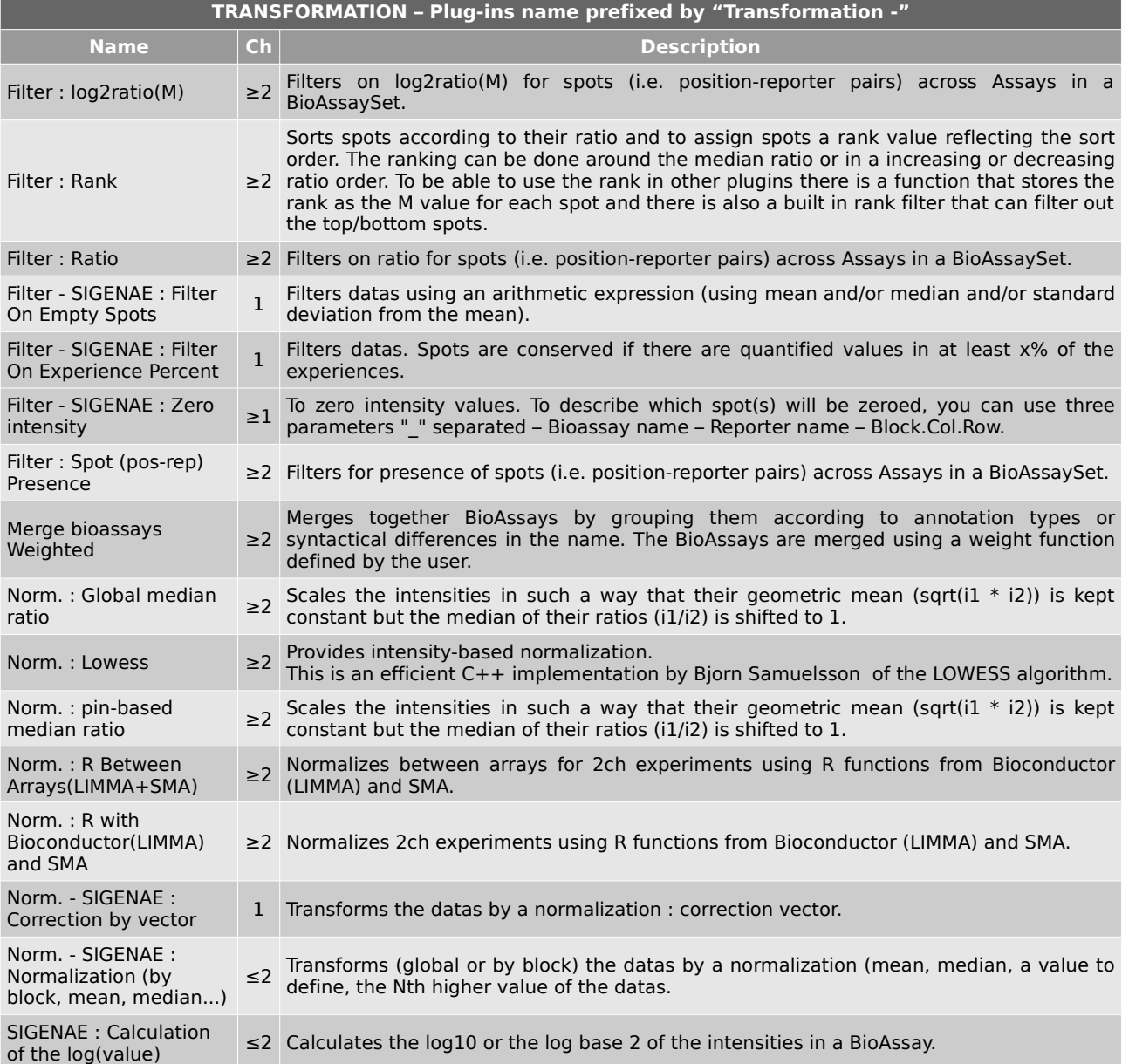

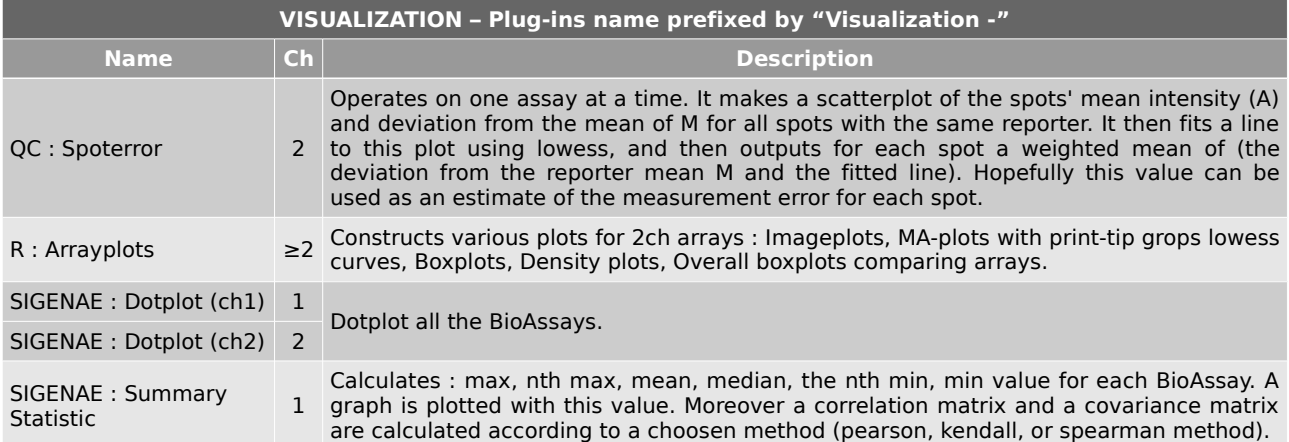

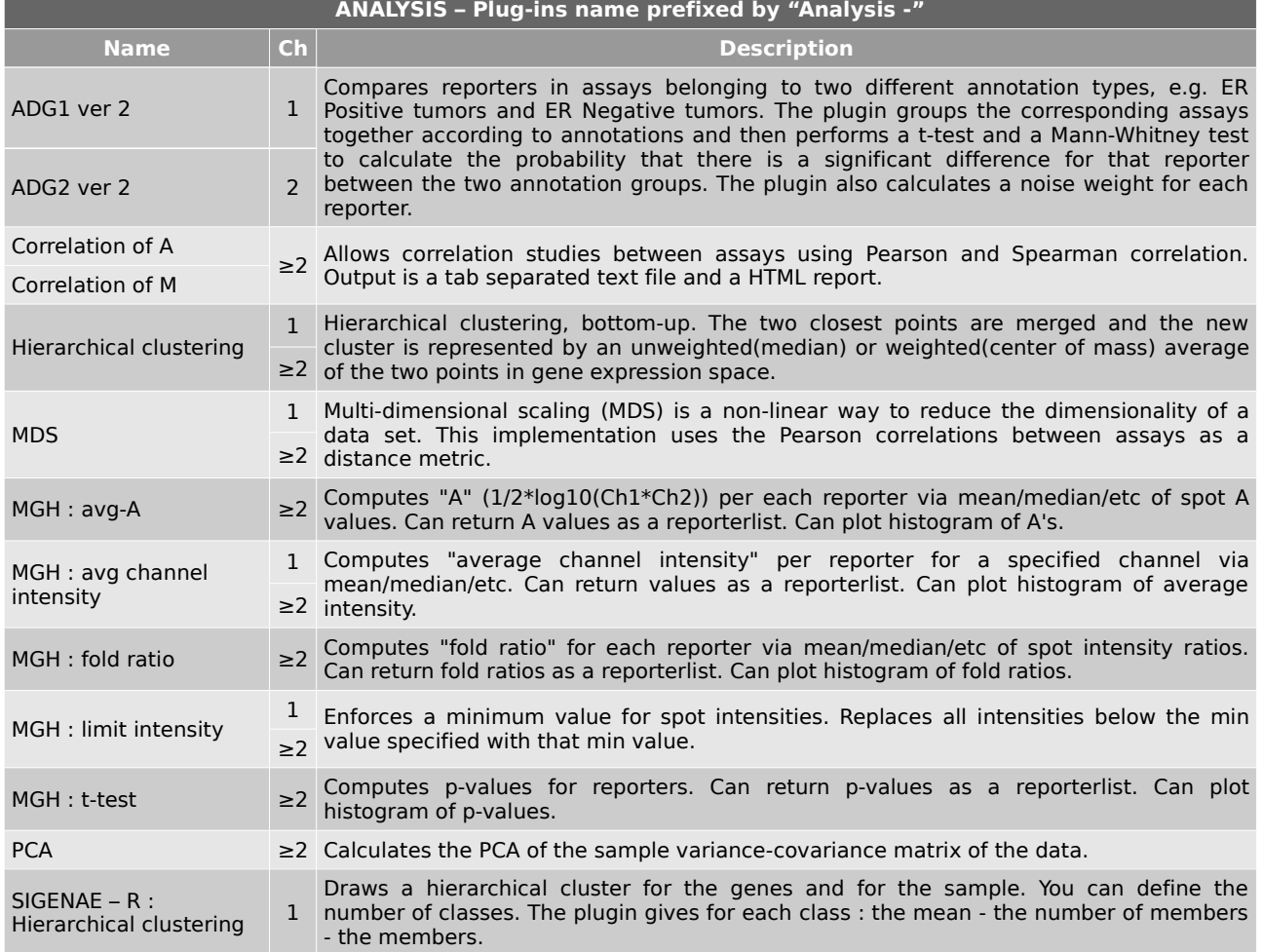